### **Tweet Tray Crack**

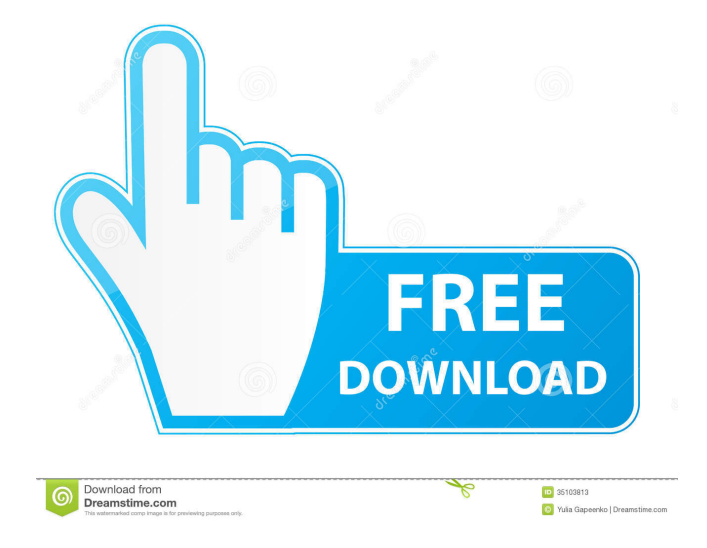

**Tweet Tray Crack Download (2022)**

Tweet Tray is a Twitter application that allows you to send tweets from your system tray. Features: Instant tweeting Simple, intuitive interface User-friendly design And more… Tweet Tray is available for Windows XP, Vista, 7 and 8. Download Tweet Tray now from Softpedia. Download Tweet Tray Demo Tweet Tray is a Twitter application that allows you to send tweets from your system tray. It runs quietly in the system tray and is always at hand when you need to send a tweet. You don't need a desktop client, so there is no clutter. Tweet Tray is fast, and you can compose your tweet while looking at other things. Tweet Tray is simple and clean. It doesn't show you your tweets unless you select one to view. You can use this to compose your message while you're doing other things, like listening to music, or writing emails. You don't need to leave the program to make a new tweet. It's all at your fingertips.

Tweet Tray is fast. No need to waste time to open a web browser, or look at your tweets. It has a minimalist interface that lets you keep your focus on the task at hand, whether that be working on your resume, or composing a tweet. It's also built to work across all major desktop environments, including Windows 7, 8 and 8.1. You can easily use Tweet Tray as a Twitter application. Right click on the tray icon and choose "Send a Tweet." You can also use the program as a Twitter client. You can compose a tweet, view your tweets, follow and unfollow users, and much more. The program is incredibly fast. Once you hit the send button, you will be able to see the status of your tweet right away. Tweet Tray does support most if not all of the tweeting features that Twitter currently has. You can add location, poll, and photos to your tweet. You can also access the main window to view your tweet, edit or delete it, or change the theme. It's also possible to show only tweets with photos. Tweet Tray is easy to use. No need to jump through hoops

or click several links in order to compose a message. You

simply click on the Twitter button in the tray icon, and it takes you to the compose page where you can write a tweet. You can then preview your tweet. After you have finished, you can choose where to send it, or you can return to the main window to change it, if necessary

**Tweet Tray Crack With Registration Code X64**

KeyMacro makes you Twitter key shortcuts easier. It allows you to enter only what you need to tweet into Twitter accounts. KeyMacro can easily integrate with third party applications or can even run standalone. Just make a macro for all those tedious Twitter commands and in a few moments you will be able to be very quick on Twitter. KeyMacro's design is very functional. Its GUI is very intuitive and easy to use. The application allows you to create a macro (quickly), manage it, and send it (very easily). KeyMacro is a great tool for those who are often on Twitter. It's great if you use Twitter for some reasons –

marketing, job hunting, everyday life, you name it! KeyMacro is very customizable and robust. It has a very large number of configuration settings. You can define your shortcut, the timeline, the timeline number, the address of your account, the way the web page is opened. You can choose to open the site in the browser of your choice (Internet Explorer, Chrome, Firefox, Safari…), or to use a terminal like PuTTY. If you use KeyMacro, you can make shortcuts for a Twitter account or a specific person, and with a single click, you will open the web page or send the tweet. KeyMacro has a window for that. The dialog box is very easy to use. You can add shortcut key, configure it and save it. If you are not happy with the current configuration, you can easily change it in the configuration window. There, you can also add new shortcuts or remove them. KeyMacro is a solid application and it will be easy for you to use and to maintain. KeyMacro is a free application for users who want to configure their Twitter with the web interface. KeyMacro is a paid application for users who want to use it

with other applications (like the terminal). You can choose between the two types of licenses. KeyMacro's functionality is available in a totally standalone mode. If you run it in a terminal, it will not be accessible from the web UI. You can make it work in two modes: standalone and integrated. The application comes in many languages. One of the interesting features of the application is that you can select your region and the language for it. You can make the app's interface to reflect your current region and the one you are using, for example, 1d6a3396d6

Tweet Tray is a Twitter application designed to be used exclusively from the system tray. It enables you to send a tweet in seconds, with no unnecessary hassle, and it is remarkably intuitive. Tweets is a small and simple application that lets you send a tweet from your desktop. If you're one of those people who are afraid to tweet, Tweets is a safe, secure, simple, and pain-free way to send a tweet from your desktop without having to jump through hoops. What you get You'll be able to send a tweet that looks just like what you see in the desktop Twitter web UI. It can be a message, photo, GIF, or any other media file. The interface is easy to use, so you'll be able to type messages of up to 140 characters right from the app without having to use the desktop client. Instead of waiting for the app to fill up to 140 characters, the interface automatically resizes the message box to fit the message size. You'll also be able to

control things like adding an image, a poll, location, and more, as the app will use the same controls as the Twitter web UI. Other features include the ability to copy and paste a link from the clipboard, the ability to tag a user directly from within the app, and the ability to send or reply to a message. Why use it? The main reason to use Tweets is that it is a simple way to send a tweet. While there are desktop clients that are way more powerful than Tweets, this app is a safe and easy way to send a tweet from your desktop. AndOr Tweet Sticker is a unique image sharing app that works as a companion for Twitter. It lets you send your latest tweet as a sticker on the pictures that you upload or create. You can easily share your picture as a picture sticker on the pictures that you upload or create. It's a way to share your content from your smartphone, tablet, and your favorite social network in just a few seconds. Send your picture as a picture sticker on your social network There are several ways to share your content on Twitter. Some of

them are Tweet, like Facebook, WhatsApp, and Telegram,

but they don't allow you to share your latest image. With AndOr Tweet Sticker, you'll be able to share your content with your followers as a picture sticker on the pictures that you upload or create

**What's New In Tweet Tray?**

You can Tweet on your Computer from any part of your Computer simply by pressing the Hot key combination: Ctrl+Shift+Alt+T or by Tray Icon, located in Windows taskbar or gnome panel. RealtimeTweet is a new full featured Twitter client from the developers of twitterfeed, and it offers a more streamlined and polished experience than the official client. The most notable change is the fact that you can tweet a message from the application itself rather than using the browser or other desktop client. It's a useful application that's worth checking out if you're looking for something a little different in your Twitter experience. What's new: Version 1.0.2 of RealtimeTweet

# brings the following new features: The ability to tweet from

the program itself. Simply press Alt-F4 to tweet from the application itself. The ability to tweet with just one click. When you want to tweet you can simply click the Tweet button (double-click it to edit) and select the twitter user, your message and the twitter style, and then tweet. The ability to add multiple twitter users to the same tweet. The ability to share a URL to Tweet from within the program. Just click on the share button (the orange arrow with the Twitter handle), select the twitter user and message and a URL and click the button. The ability to edit a tweet. Simply double-click on it to edit it. The ability to add Tweets to your favorites. Just add a tweet to your favorites by double-clicking on it and it will appear in your favorites. A customizable avatar to appear in the header when tweeting. The ability to add more users to an existing twitter account (e.g. in case you have changed your email address on twitter). The ability to add the twitter search box to the header. The ability to remove the twitter search box from

# the header. Bug fixes and translation updates General: 1. Fixed and removed lots of bugs. 2. Added a translation for Brazil, France, Germany, Italy, Spain, UK, USA and many other countries. 3. Change in appearance and navigation of the interface to match the other languages. 4. Fixed the bugs for scrolling with the keyboard while typing. 5. Added a translation for the help text to English, Spanish, Portuguese and French. 6. The translators have been notified of the new translation feature. TweetAnywhere is an application to tweet or share your favorite files using the Twitter feed. This application features a clean and simple interface with a minimalistic style and some easily accessible features. The application is not as powerful as its bigger and more sophisticated cousin, Tweetinbird, but it does the job of

running a simple client for your Twitter account. What's new: Version 1

**System Requirements For Tweet Tray:**

You can play the game as long as you have a computer running Windows 8.1 or Windows 7. Minimum System Requirements for Media: You must have a Blu-ray drive and a broadband connection for streaming.Q: Changing dynamically generated hash key value I have a hash that I use to serialize an object: { id: "a", name: "b", otherfields: { c: "d", e: "f" }

## Related links:

[https://medcoi.com/network/upload/files/2022/06/ZEmw2n5xPP3zdXJvzItN\\_07\\_73c51d76d4a515b0963b8d1583fa09d7\\_file.pdf](https://medcoi.com/network/upload/files/2022/06/ZEmw2n5xPP3zdXJvzItN_07_73c51d76d4a515b0963b8d1583fa09d7_file.pdf) <https://babytete.com/wp-content/uploads/2022/06/Cindy.pdf> <http://pixology.in/wp-content/uploads/2022/06/iClean.pdf> <https://patmosrestoration.org/wp-content/uploads/2022/06/Datagenerator.pdf> [https://www.ronenbekerman.com/wp-content/uploads/2022/06/Windows\\_UAC\\_Manager.pdf](https://www.ronenbekerman.com/wp-content/uploads/2022/06/Windows_UAC_Manager.pdf) <https://assicurazioni-finanza.com/?p=2913> <http://thesciencestations.com/?p=4528> <http://yarekhorasani.ir/?p=189059> <http://montehogar.com/?p=8103> [https://sawkasetworld.net/upload/files/2022/06/NfOAS2IrVMXPNv5hsYxq\\_07\\_c82df925ac375bb4db25d96825408464\\_file.pdf](https://sawkasetworld.net/upload/files/2022/06/NfOAS2IrVMXPNv5hsYxq_07_c82df925ac375bb4db25d96825408464_file.pdf) <https://invertebase.org/portal/checklists/checklist.php?clid=7427> <http://wohnzimmer-kassel-magazin.de/wp-content/uploads/onslyang.pdf> <https://lannuairelobbynoir.com/wp-content/uploads/2022/06/ayledart.pdf> <https://natsegal.com/get-exe-dll-file-imports-crack-torrent-activation-code-3264bit/> [https://xn----7sbbtkovddo.xn--p1ai/wp-content/uploads/2022/06/Windows\\_Contacts\\_Converter.pdf](https://xn----7sbbtkovddo.xn--p1ai/wp-content/uploads/2022/06/Windows_Contacts_Converter.pdf) https://scappy.bmde-labs.com/upload/files/2022/06/6owfEOoQjhfvBCj4lGMa\_07\_c82df925ac375bb4db25d96825408464\_file.pdf <https://baybenmx.com/2022/06/07/password-brain-crack-activation-updated-2022/>

<https://hamshack.ca/wp-content/uploads/2022/06/sadeyesh.pdf> <https://khakaidee.com/find-compressed-crack-final-2022/> <https://lots-a-stuff.com/ngwave-20150706-free-win-mac-updated/>